BitRecover MSG To PST Wizard Free PC/Windows

# [Download](http://evacdir.com/concert/hobbling.martial/concorde.dida/marches.overtook.Qml0UmVjb3ZlciBNU0cgdG8gUFNUIFdpemFyZAQml.ZG93bmxvYWR8NlBpT1d4a2JYeDhNVFkxTkRZME16TTFNSHg4TWpVNU1IeDhLRTBwSUZkdmNtUndjbVZ6Y3lCYldFMU1VbEJESUZZeUlGQkVSbDA)

## **BitRecover MSG To PST Wizard Download 2022**

Are you a E-Mail user? Are you looking for an easy way to convert MSG files into a bigger PST file to store a lot of emails? BitRecover MSG to PST Wizard is an advanced tool that can help you do it in a simple way. Just install the tool on your system, run it, and all you need to do is to specify the source folder that contains the MSG files and then click the convert button. After it is finished, you can access the emails in the converted PST file just like you would with a standard PST. You can edit your emails at your desired time even if you are offline. BitRecover MSG to PST Wizard integrates several features that allow you to convert MSG files to a PST with ease. What is BitRecover MSG to PST Wizard? BitRecover MSG to PST Wizard converts your MSG files to a standard PST file and in this way, allows you to expand the size of your mailbox. It can be used to make a copy of your MSG file and convert it into a larger PST format. Its features and versatility BitRecover MSG to PST Wizard allows you to convert your MSG files into PST in a quick way and in the process, convert your emails to the standard format. It is an advanced tool that can do its job with ease even when you are offline. No data loss during the conversion process BitRecover MSG to PST Wizard is an advanced tool that allows you to convert your MSG files into a PST without losing any data. You can access your emails by simply clicking on their folder in the converted PST file. This software is a reliable tool that can help you expand your mailbox file storage. No need to

download or install additional software BitRecover MSG to PST Wizard is an advanced tool that allows you to convert your MSG files to a PST format without any additional software. It can be used to expand your email storage on a single desktop. BitRecover MSG to PST Wizard setup and usage To convert MSG files into a PST file, you need to do just a few things. First, you need to download the application from the link that is provided in the description. Then, you will install the program on your desktop. After that, you will run the utility and follow its instructions to continue. To begin the process, you need to select the converted file for saving as well as a destination folder. When the conversion process is over, you will be able to access your emails just like you would

### **BitRecover MSG To PST Wizard Crack+ Download 2022 [New]**

BitRecover MailBox Express is a simple tool that allows you to export and import mailboxes of various kinds of storage facilities. It integrates seamlessly with most Outlook backup and cloning solutions and thus, comes with no limitations. For instance, you can convert your BitRecover Pro is a tool that allows you to convert multiple Outlook mailboxes to the BitRecover email format. Thanks to the program, you can expand the size of the email data storage and convert Outlook mails to a format that allows you to access them with the standard BitRecover suite. The utility comes with a wide variety of features, including the ability to: - Convert multiple Outlook mailboxes to the BitRecover format. - Eliminate conversion errors. - Convert to the recovery format supported by BitRecover. - Remove the converted data from your mailboxes. - Activate the exported files. - Integrate with different compression tools. - Define a number of useful options. BitRecover Pro Price is \$99.00. BitRecover Outlook Express Converter is a tool that allows you to export and import different items, including contacts, calendars, tasks, notes and more. It integrates with the popular outlook email client, and thus, suits nicely with all BitRecover mailboxes. For example, you can convert mailboxes BitRecover MailBox Express 2.3.6 is a tool that allows you to export and import mailbox folders of different kinds of storage solutions. Thanks to the program, you can expand the data capacity of the email storage and convert Outlook mails to a format that allows you to access them BitRecover MailBox Express 2.3.4 is a tool that allows you to export and import mailbox folders of different kinds of storage solutions. Thanks to the program, you can expand the data capacity of the email storage and convert Outlook mails to a format that allows you to access them BitRecover MailBox Express 2.1.1 is a tool that allows you to export and import mailbox folders of different kinds of

storage solutions. Thanks to the program, you can expand the data capacity of the email storage and convert Outlook mails to a format that allows you to access them BitRecover MailBox Express 2.1.0 is a tool that allows you to export and import mailbox folders of different kinds of storage solutions. Thanks to the program, you can expand the data capacity of the email storage and convert Outlook 09e8f5149f

## **BitRecover MSG To PST Wizard**

BitRecover MSG to PST is one of the most effective way to recover PST files. BitRecover is a professional application that provides the features required by a reliable electronic data recovery software. The program is simple and convenient to use. You need not download any additional items to operate BitRecover Mail to PST Converter. The application is simple and convenient to use. It does not require any installer. The BitRecover tool recovers Outlook emails in all platforms. The email source is the default. The software allows you to recover emails from MBOX, EML, MSG, WAB and other formats. The BitRecover MSG to PST Wizard is an Outlook to PST converter that is capable of converting MSG files to PST without any loss of data and keep the original structure of the emails. Simple to use No knowledge of technology is required to use BitRecover MSG to PST Wizard. System requirements Size: 4.32 MB BitRecover is a reliable program used for recovering Outlook emails without any loss of data. Changes to MSG to PST files The conversion process includes no conversion and does not damage your files. Add messages to existing folders The messages are added to existing folders. Flexible filters You can set many parameters such as message date, name, size, and type etc. Export multiple emails at once You can export multiple emails at once from MSG to PST file using the BitRecover MSG to PST Wizard program. To recover the emails, you should connect the software to a system that supports the MS Outlook. Simple and effective The program is easy and simple. You can recover your emails in two easy steps. Select the source file to recover Once you hit the OK button, the software will recover your emails from the folder. Endless flexibility You can set a large number of filters to recover emails such as dates, names, size, and type etc.// Copyright 2013 The Go Authors. All rights reserved. // Use of this source code is governed by a BSD-style // license that can be found in the LICENSE file. // +build darwin dragonfly freebsd netbsd openbsd package ipv6 import ( "net" "unsafe" "golang.org/x/net/internal

## **What's New In BitRecover MSG To PST Wizard?**

This article contains some key information about BitRecover MSG to PST. BitRecover MSG to PST is an outstanding small utility software that can convert Mac Outlook Emails to Outlook PST Files and with a very easy way. This software can

convert many email formats, such as New Outlook Messages, Old Mac Outlook Messages, Outlook Express, MSG, MBOX, EML, PPT, etc. The best thing about this solution is that it doesn't requires you to install any Microsoft Office software in order to run it. This is because the utility is operated via Windows operating system. So, it is very easy to use to handle. Moreover, this is a lightweight and simple utility program. This solution has been used by thousands of customers around the world. Key features: (1) Convert Windows to PST Files (2) Support Convert Mac Outlook Messages to PST Files (3) Support Convert Macintosh Outlook to PST Files (4) Support Convert Outlook Express to PST Files (5) Support Convert AOL, AOL Mail, AIM, ICQ, Yahoo! Mail, Gmail, Hotmail, and Email Accounts (6) Support Convert Windows Mail to PST Files (7) Support Convert Old Outlook, Outlook Express, and Windows Live Mail Accounts (8) Support Convert EML, MSG, MBOX, PPT, and Zip Files (9) Support Convert Files and Folders (10) Support Convert All Data (11) Support Convert All Files and Folders (12) Support Convert All Email Data (13) Support Convert All Mail Types (14) Support Convert All Folders and Files (15) Support Convert All Email Data (16) Support Convert All Files and Folders (17) Support Convert All Email Data (18) Support Convert All Mail Types (19) Support Convert All Folders and Files (20) Support Convert All Data (21) Support Convert All Folders and Files (22) Support Convert All Email Data (23) Support Convert All Data (24) Support Convert All Folders and Files (25) Support Convert All Folders and Files (26) Support Convert All Data (27) Support Convert All Folders and Files (28) Support Convert All Folders and Files (29) Support Convert All Data (30) Support Convert All Folders and Files (31) Support Convert All Data (32) Support Convert All Folders and Files (

## **System Requirements:**

2.0 GHz Core i3 or Core i5 processor 1.6 GHz for Core i7 2 GB system memory (4 GB for non-English) 1024 MB video memory (1 GB for non-English) 20 GB of available hard disk space Mac OS X 10.7.3 or later Web Browser: IE 8 or later Mozilla Firefox 3.6 or later Chrome 3.1 or later Safari 4.0 or later Accessibility

#### Related links:

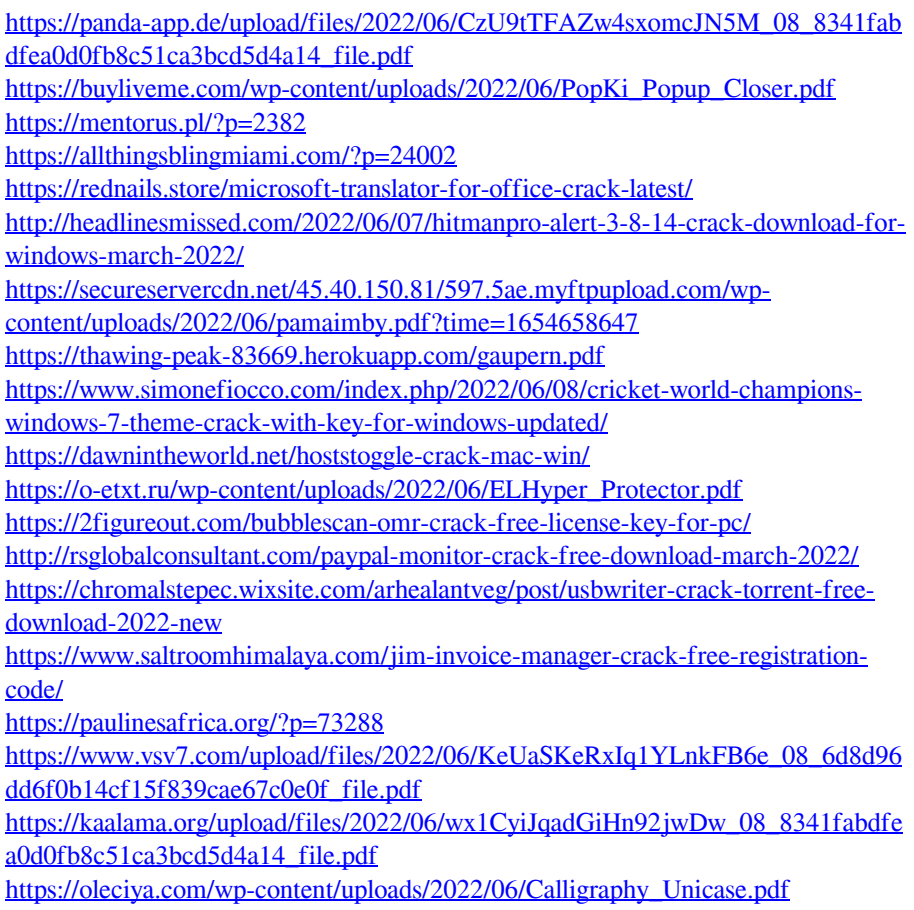

[https://nashvilleopportunity.com/wp-content/uploads/2022/06/Stargate\\_Goauld\\_Sym](https://nashvilleopportunity.com/wp-content/uploads/2022/06/Stargate_Goauld_Symbols_Icons_With_License_Key_Free_Download.pdf) [bols\\_Icons\\_With\\_License\\_Key\\_Free\\_Download.pdf](https://nashvilleopportunity.com/wp-content/uploads/2022/06/Stargate_Goauld_Symbols_Icons_With_License_Key_Free_Download.pdf)